https://www.100test.com/kao\_ti2020/581/2021\_2022\_CIT\_E5\_9C\_ A8\_E4\_BC\_A0\_E8\_c101\_581391.htm 一 常见症状 1. 传输层 . 当

, we are the contract to the contract of  $\mathcal{S}$ 

连接问题. . 网络运行或断或续,比基线状态差. . 程序产生错误

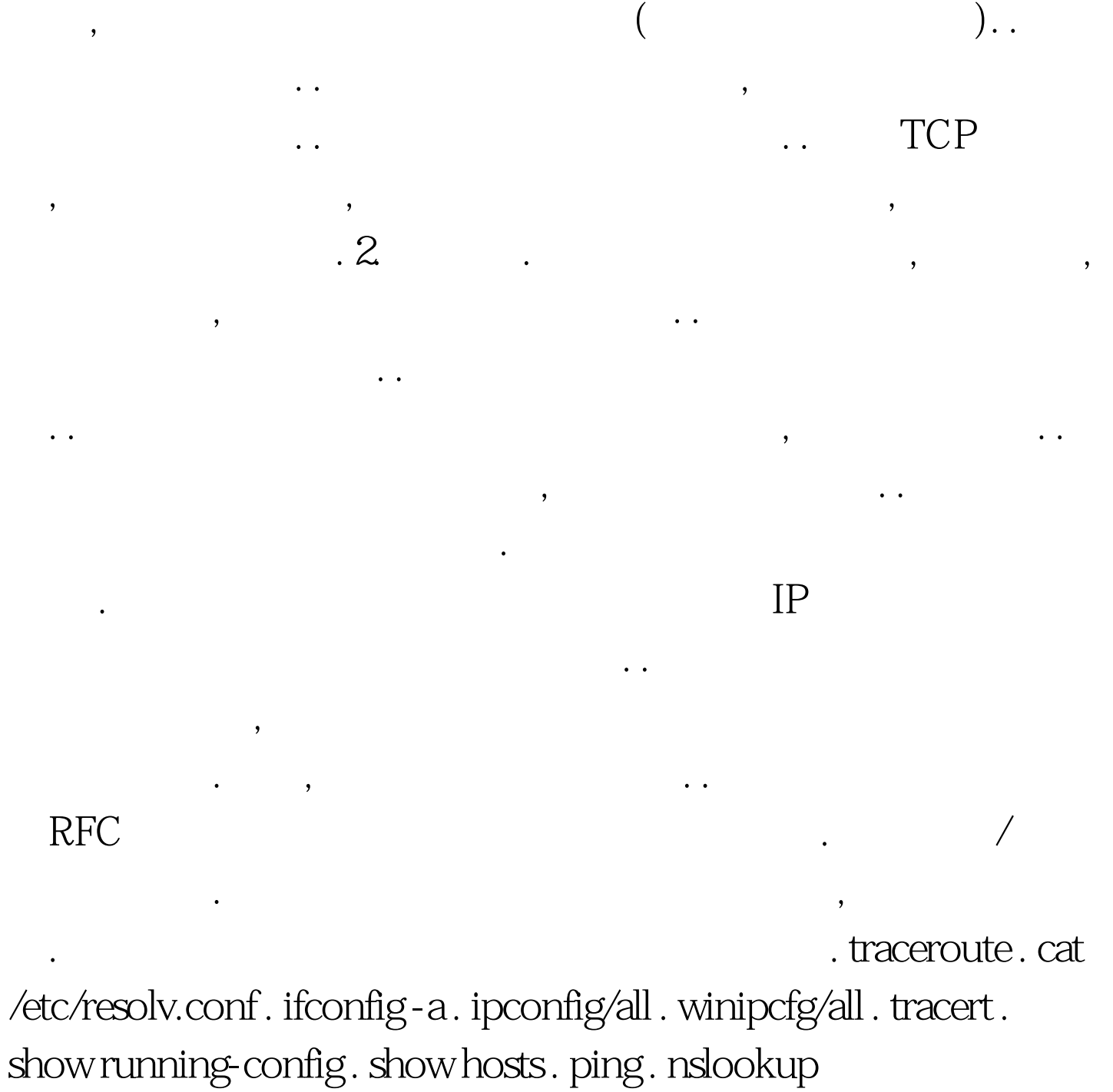

. telnet [ip-address] 25. telnet [ip-address] 110. telnet

[ip-address] 143 隔离网络管理问题 . debug snmp packets . debug ntp events . debug ntp packets . copy tftp . telnet [ip-address] 21 . debug tftp telnet . telnet [ip-address] . debug telnet  $\qquad$  DHCP  $\qquad$  . show ip dhcp binding . show dhcp lease . debug dhcp [detail] . debug ip dhcp server [event|packets] 1. TCP UDP

IP access-list {access-list-number}{deny|permit}{ip|udp|tcp|...}source-address source-wildcard destination-address destination-wildcard [operator operand][log] . ip access-list {access-list-name} . ip access-group  ${access-list-number|access-list-name}{[in|out]}$ 

## $(PDU)$

. 2. Snmp-server enable {informs|traps}. snmp-server community name [rw|ro]{access-list-number} . snmp-server host {name|ip-address} . ntp server {ip-address} --ntp  $\text{UDP}$  123.

. . ntp peer {ip-address} . ntp

source {interface} . service timestamps log datetime localtime -- $\sim$  service . service

timestamps debug datetime localtime . ip helper-address {address}. [no] service dhcp DHCP TCP/IP

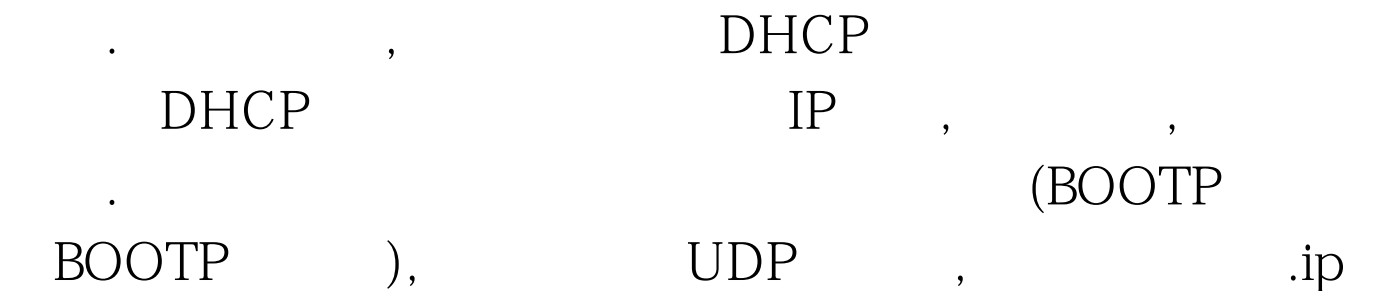

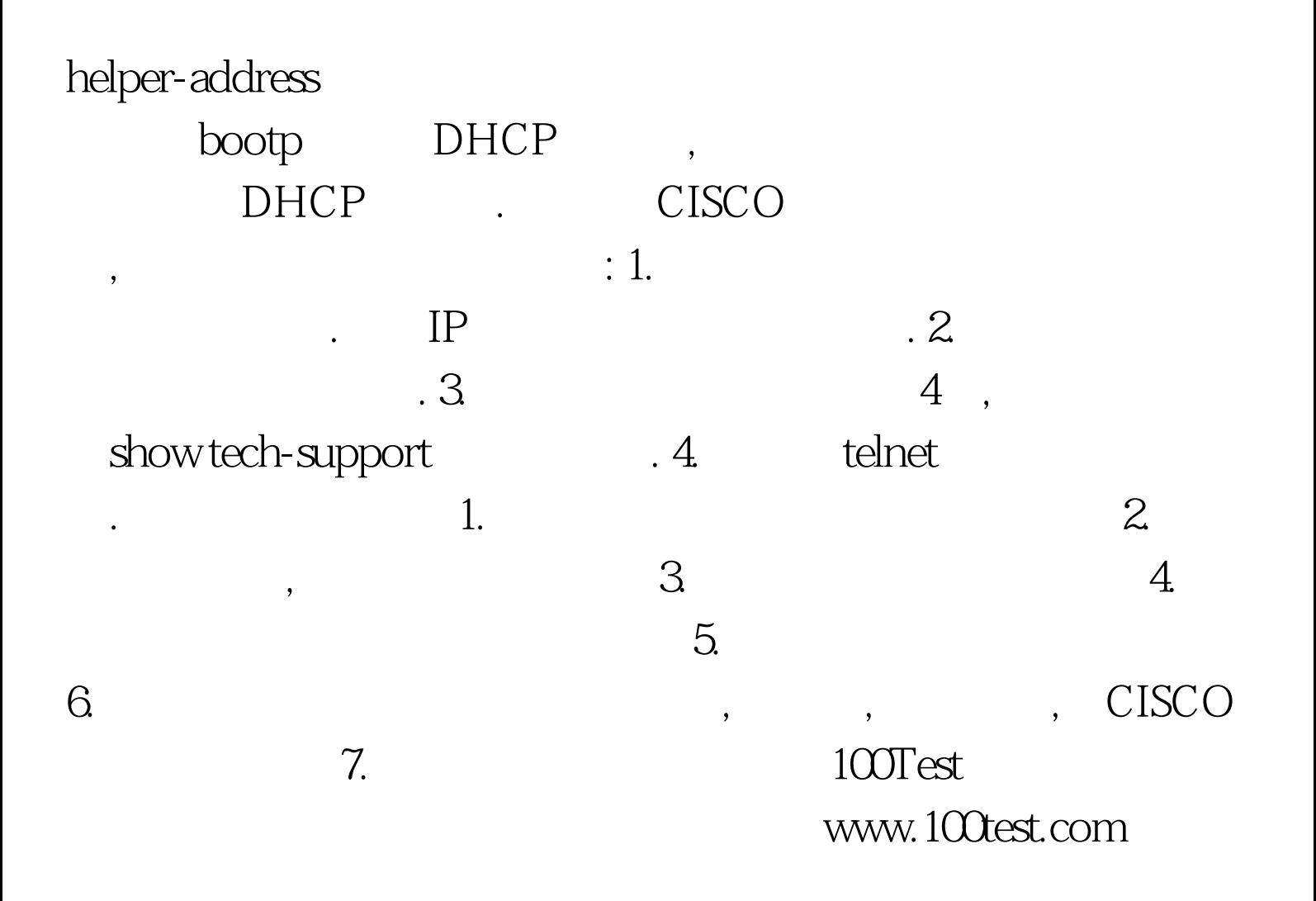